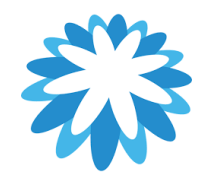

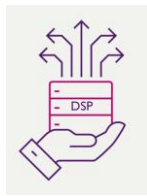

# **DSP – Supplier Onboarding**

# **How to complete an External Form for Onboarding as a supplier (Acquisitions & Mobilisations)**

#### **This tutorial will help you create a new supplier record:**

1. How to complete and submit an External Coupa Onboarding Form

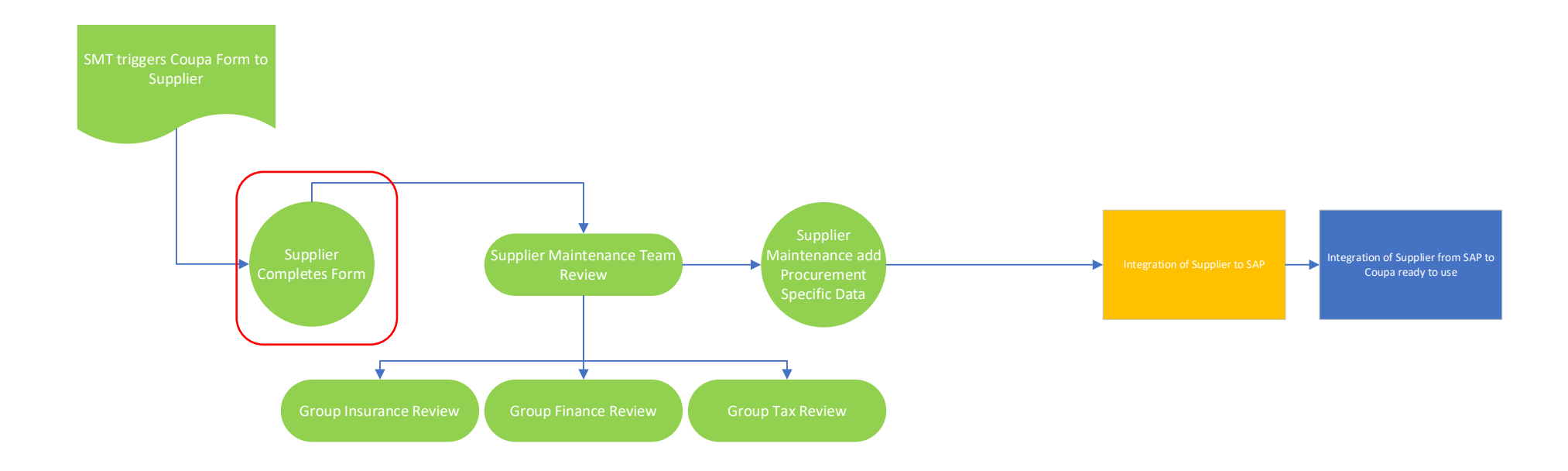

Mitie use Coupa to onboard new suppliers as well as to maintain and amend existing Supplier details.

#### **Receive the Coupa external onboarding Form**

On identification as a suitable supplier your Mitie contact will verify your contact details before issuing out an external Coupa Form to help capture your details, and initial the onboarding process. Depending on the **Receive an email invitation to join the** 

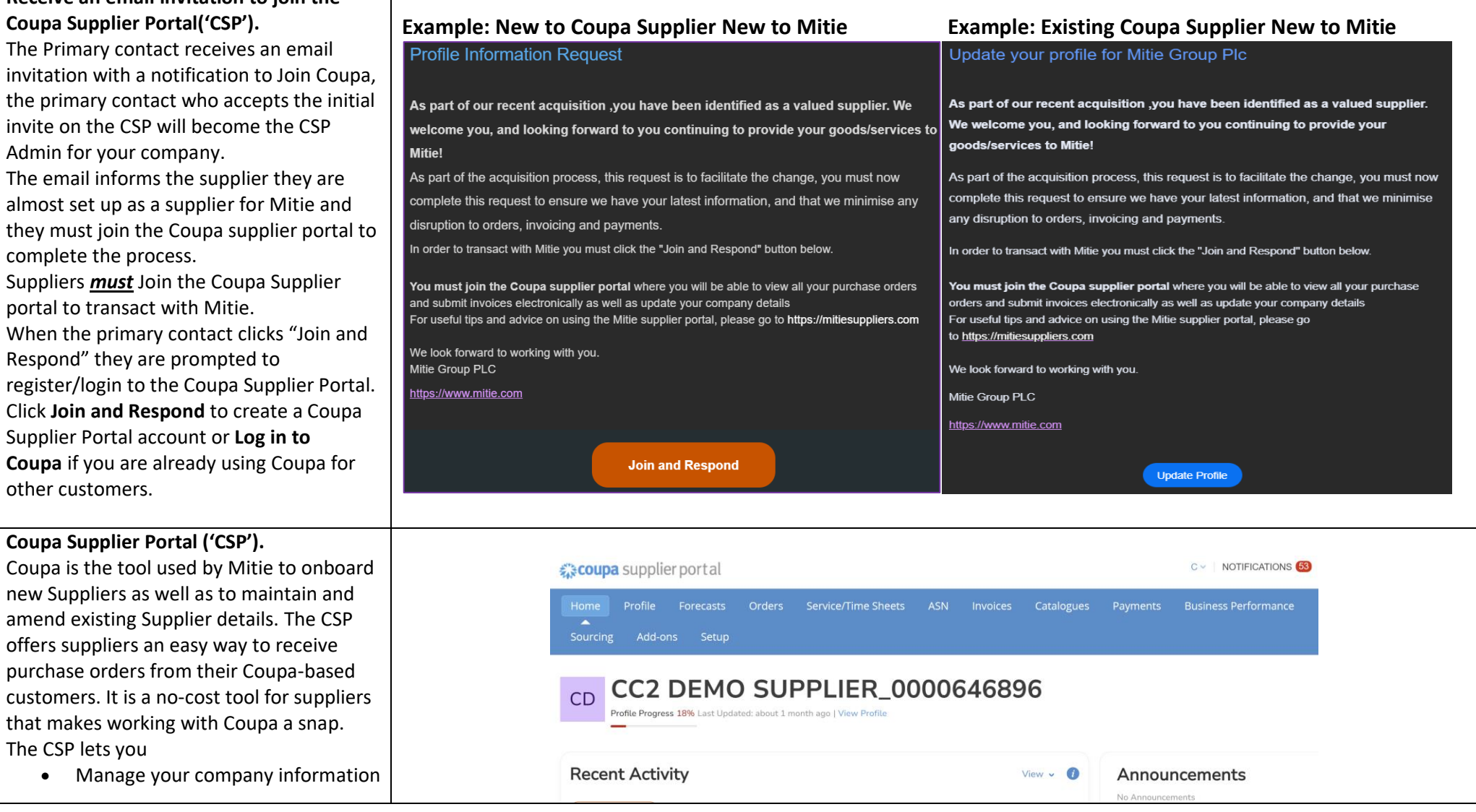

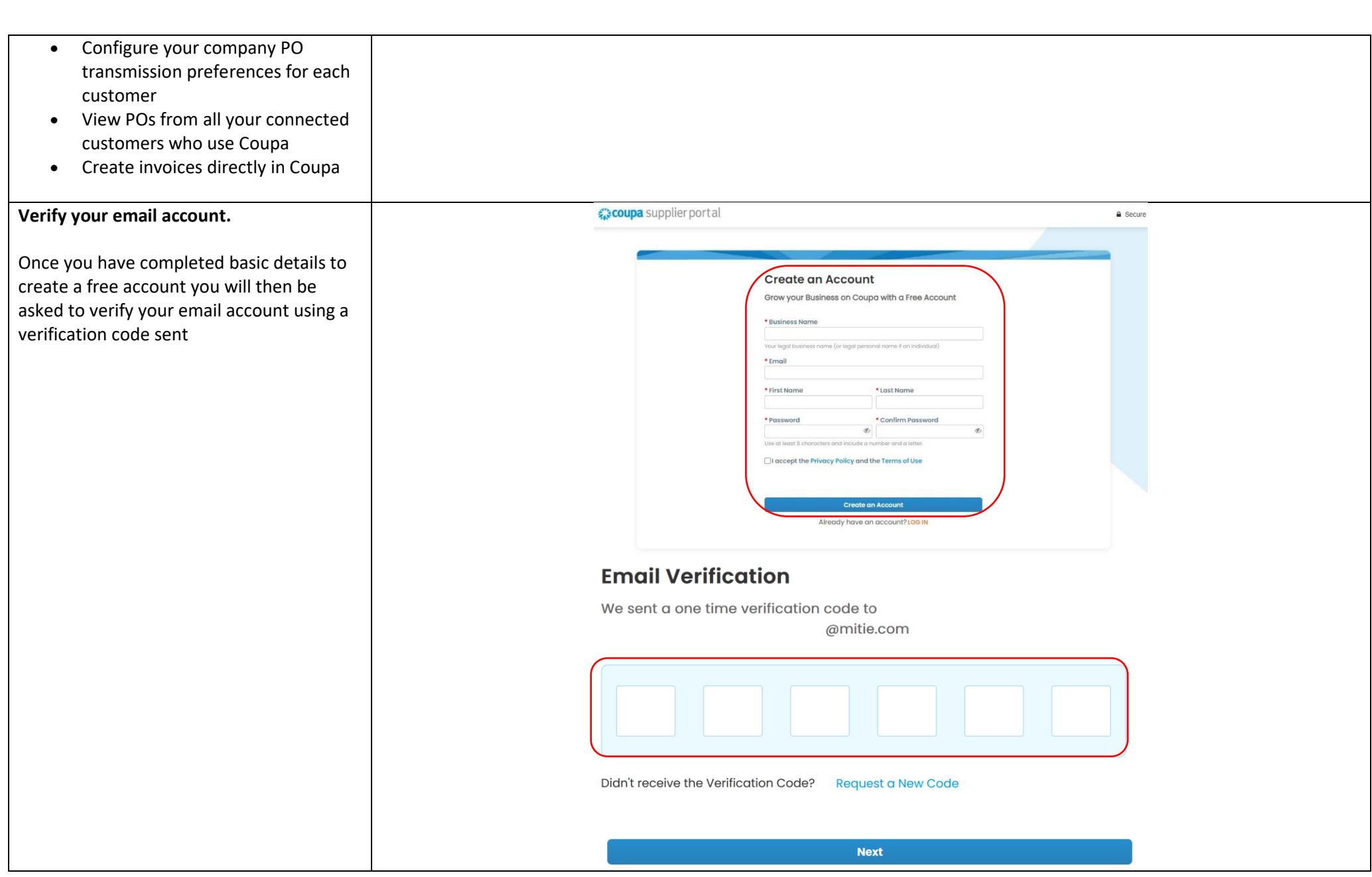

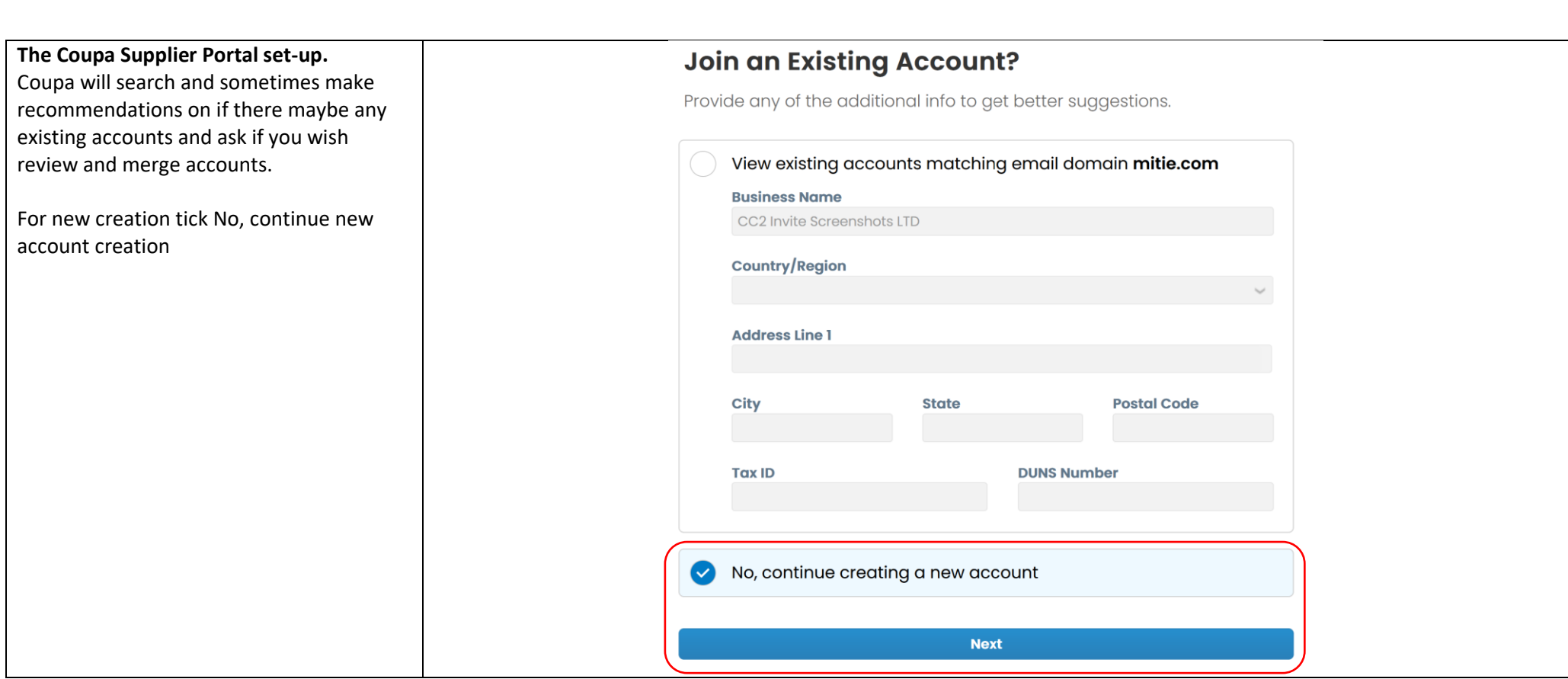

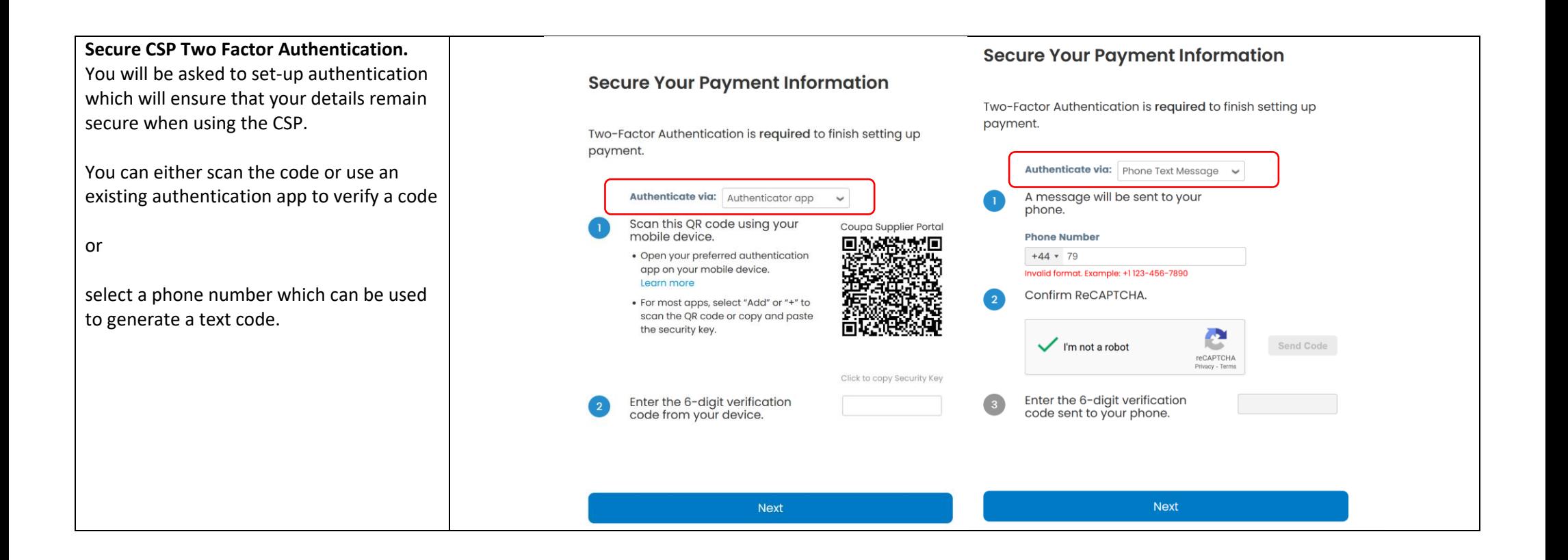

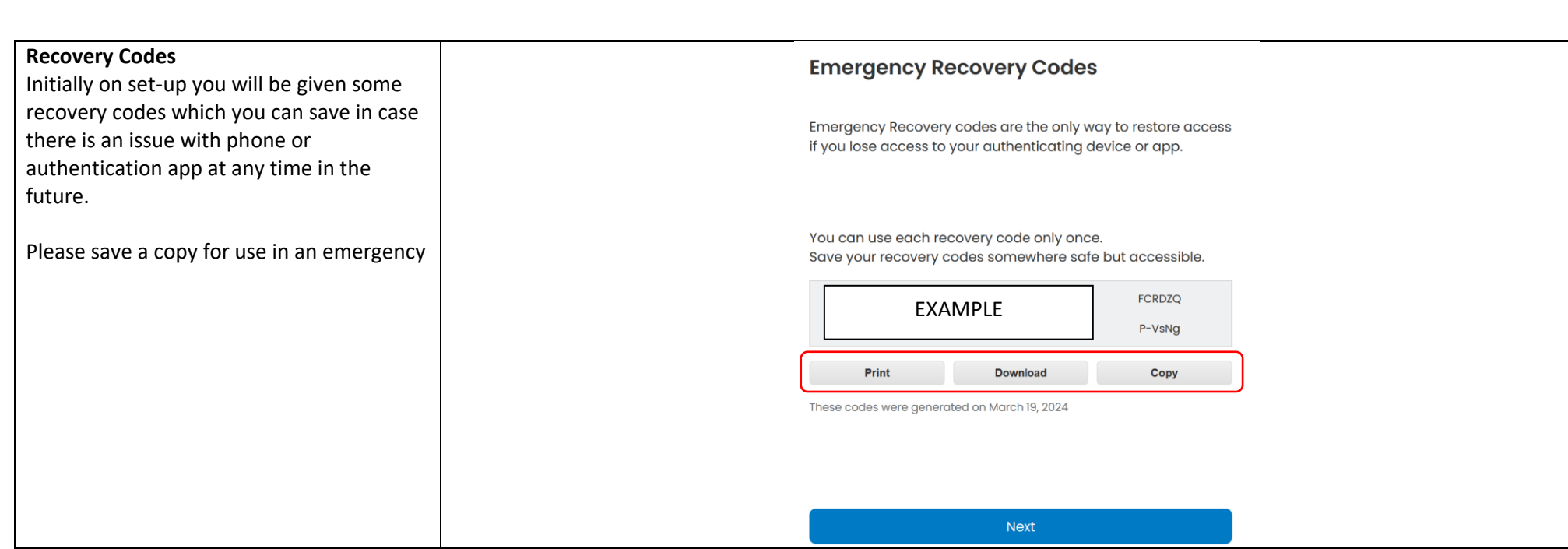

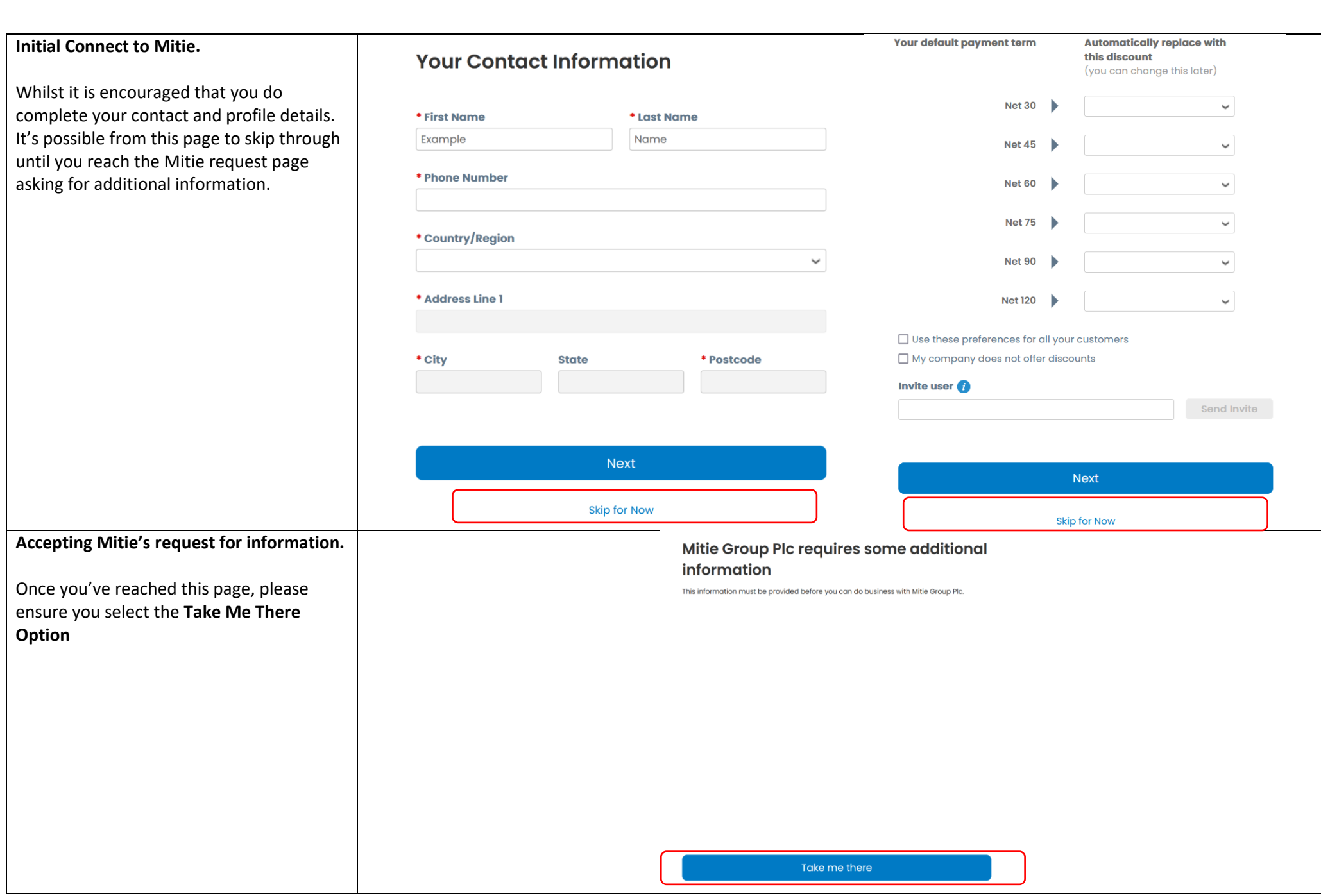

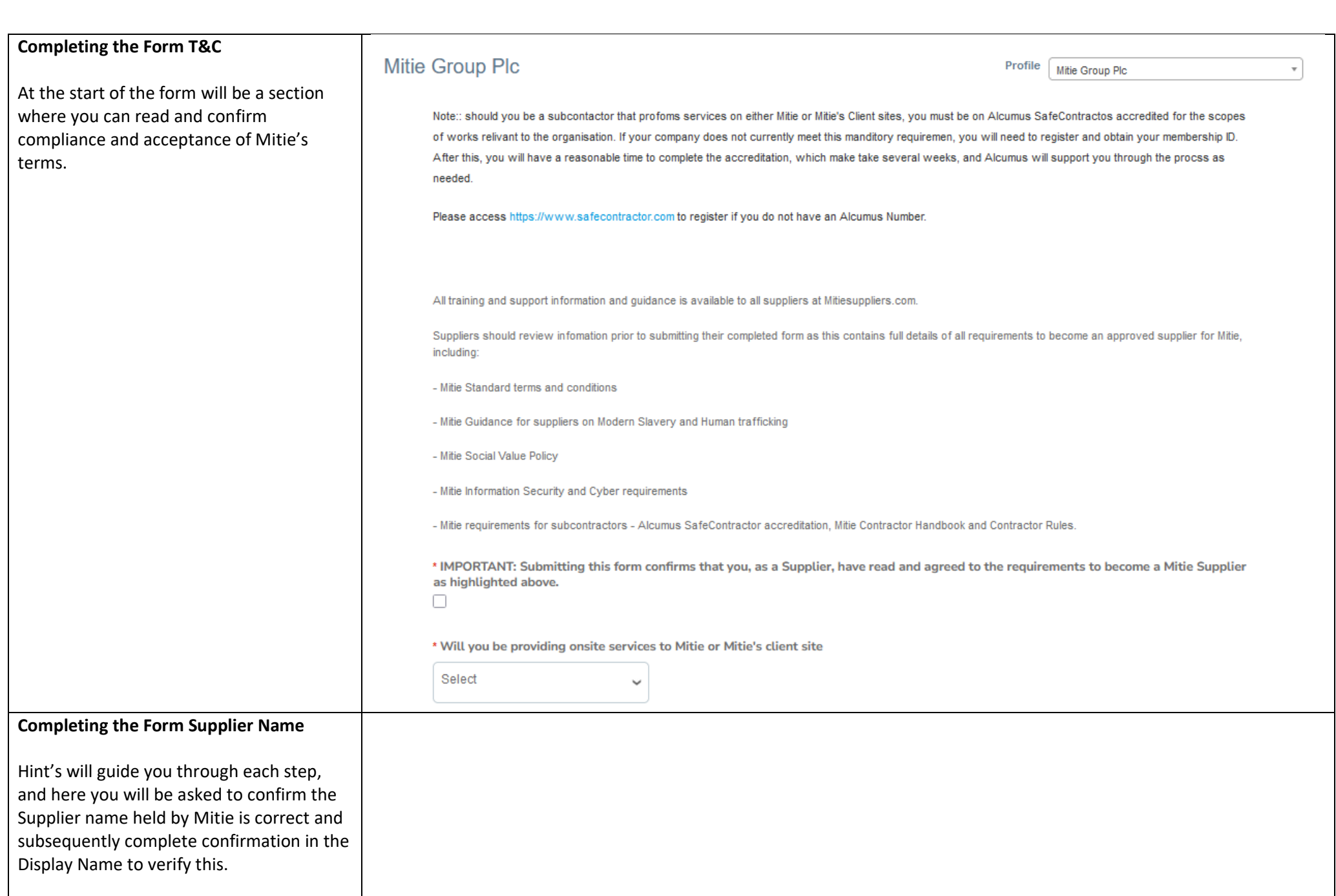

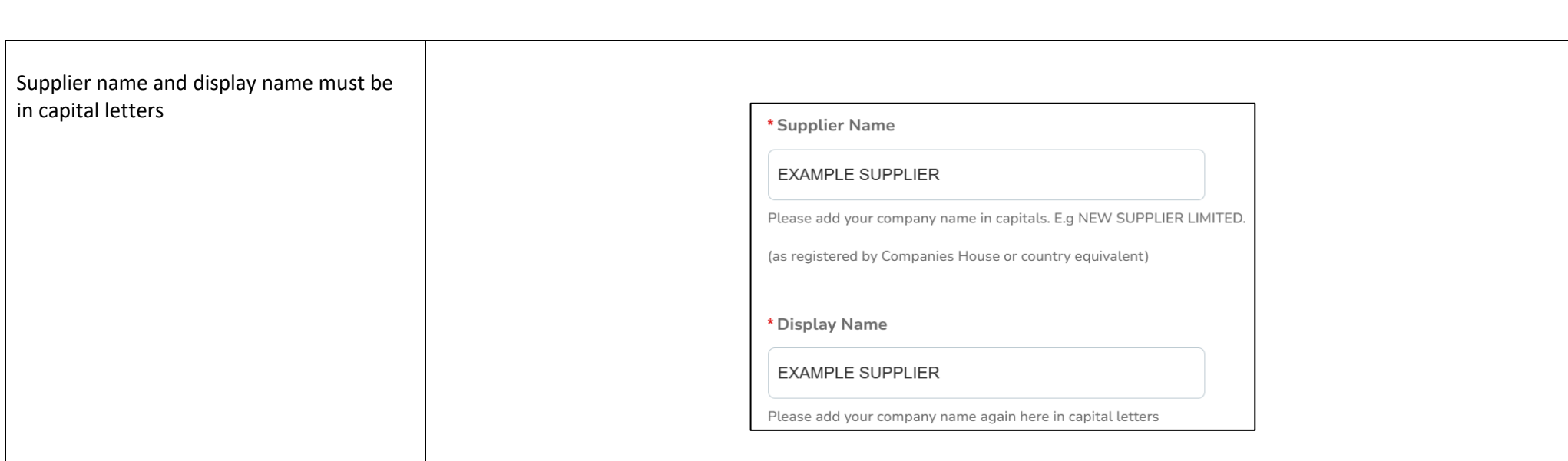

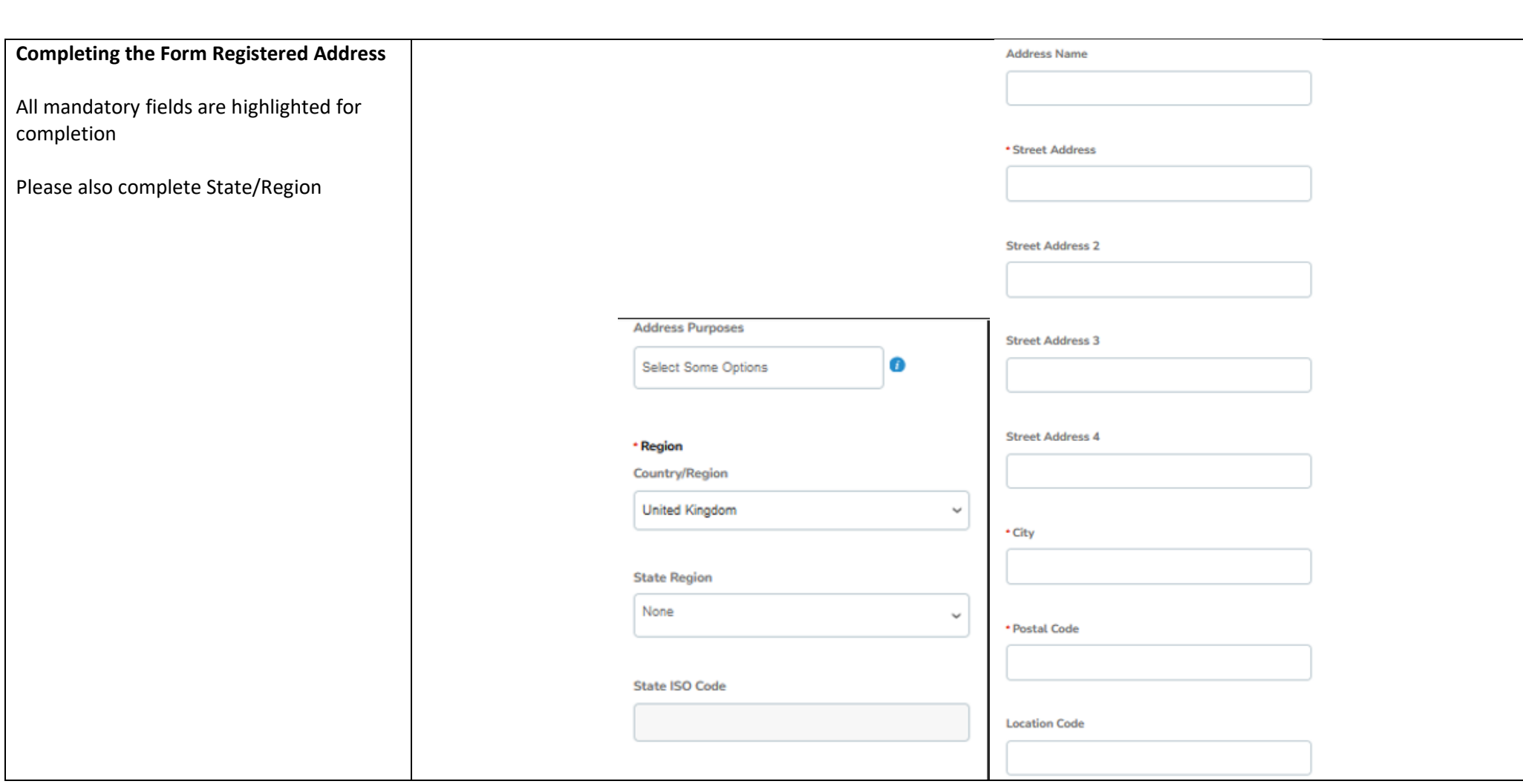

### **Completing the Form Basic Details**

All mandatory fields are highlighted for completion

To ensure you are correctly classified in Coupa and help buyers find you to raise orders, please ensure this section is accurate.

Where you may provide multiple services / provide multiple types of goods. It is best to focus on what you will primarily be delivering to Mitie.

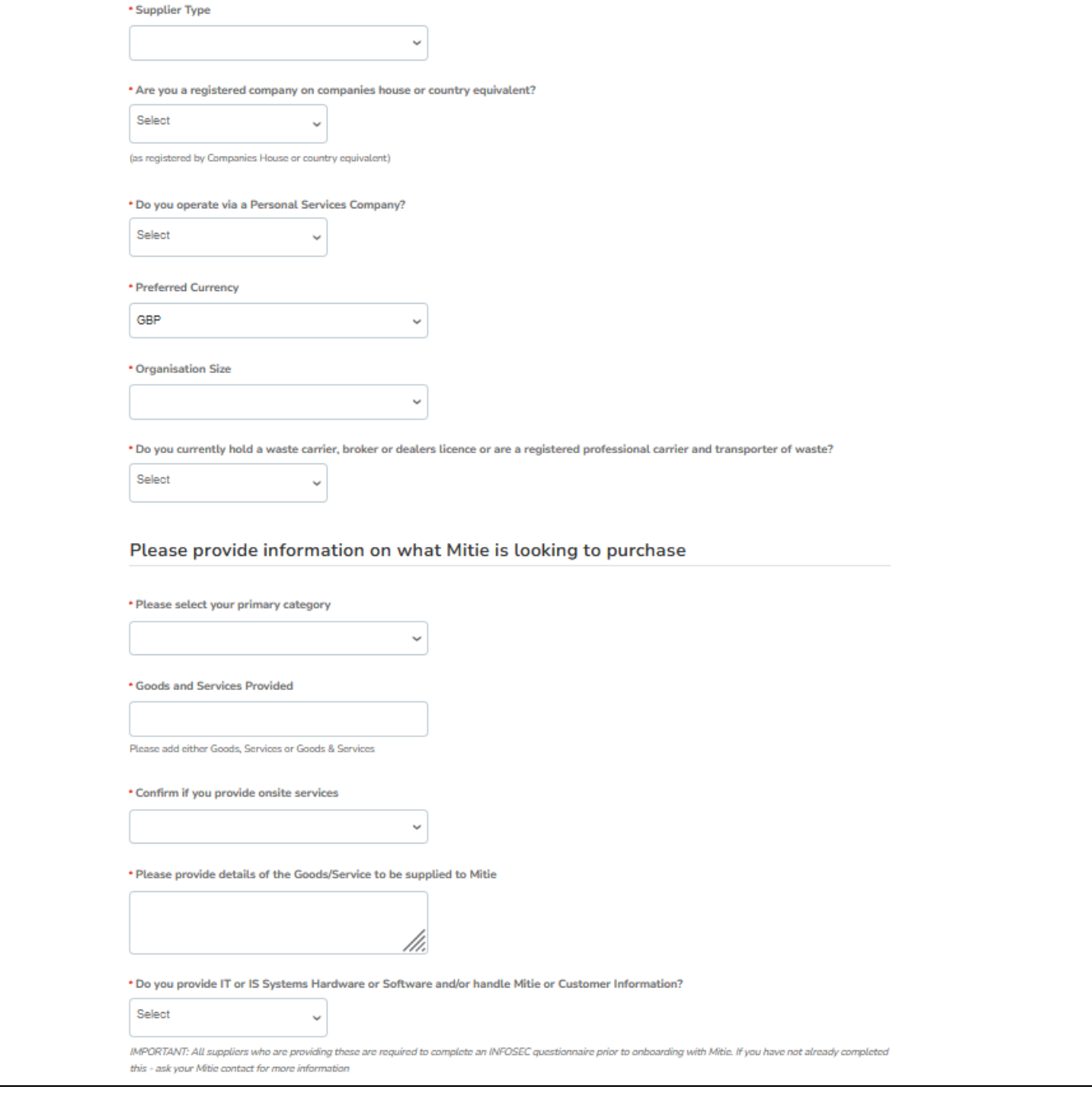

## **Completing the Form Bank Details**

To add bank details, you will need to create and add these into the form.

Select if UK Supplier Yes / No and this will uncover the button to add bank details

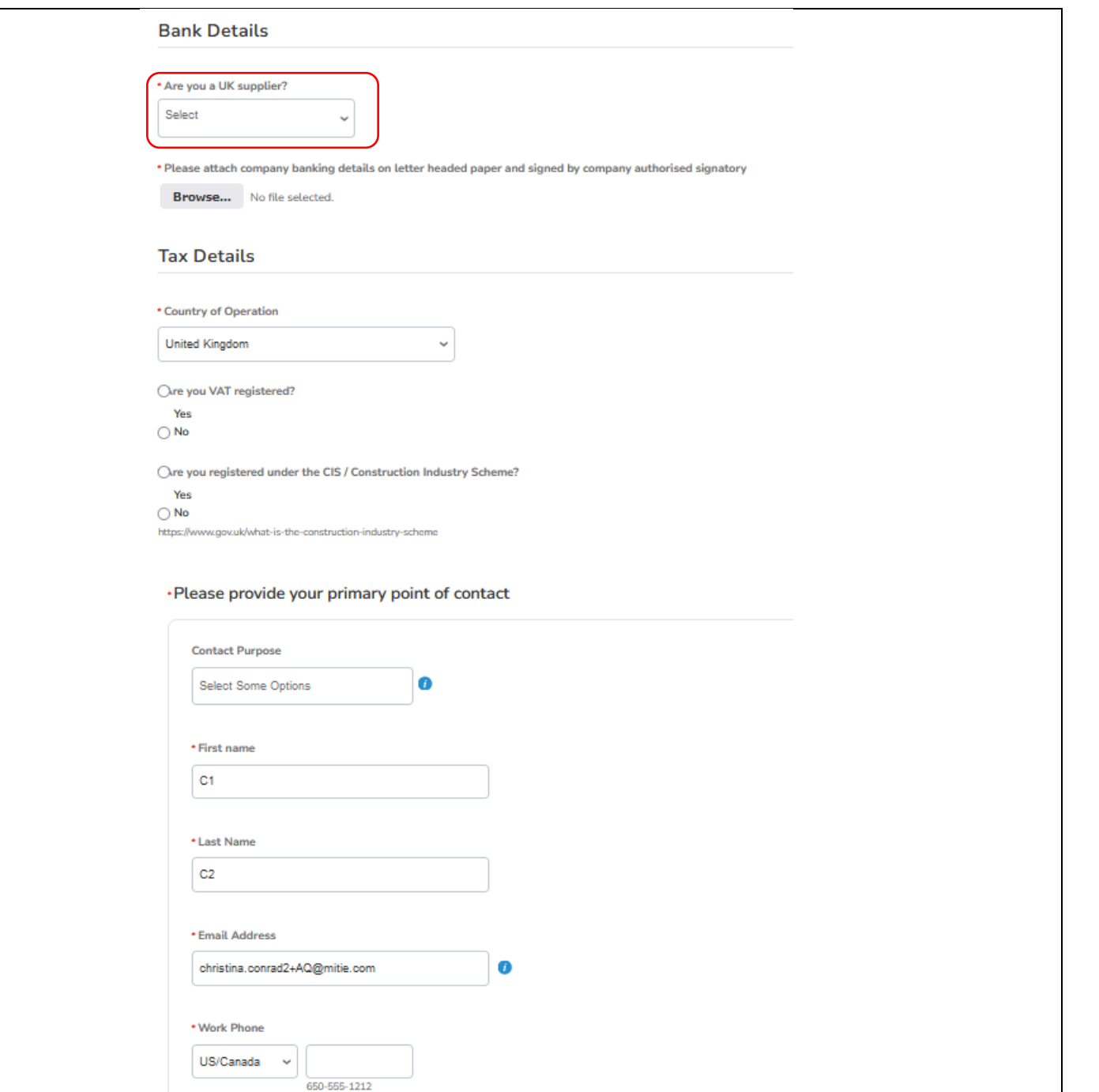

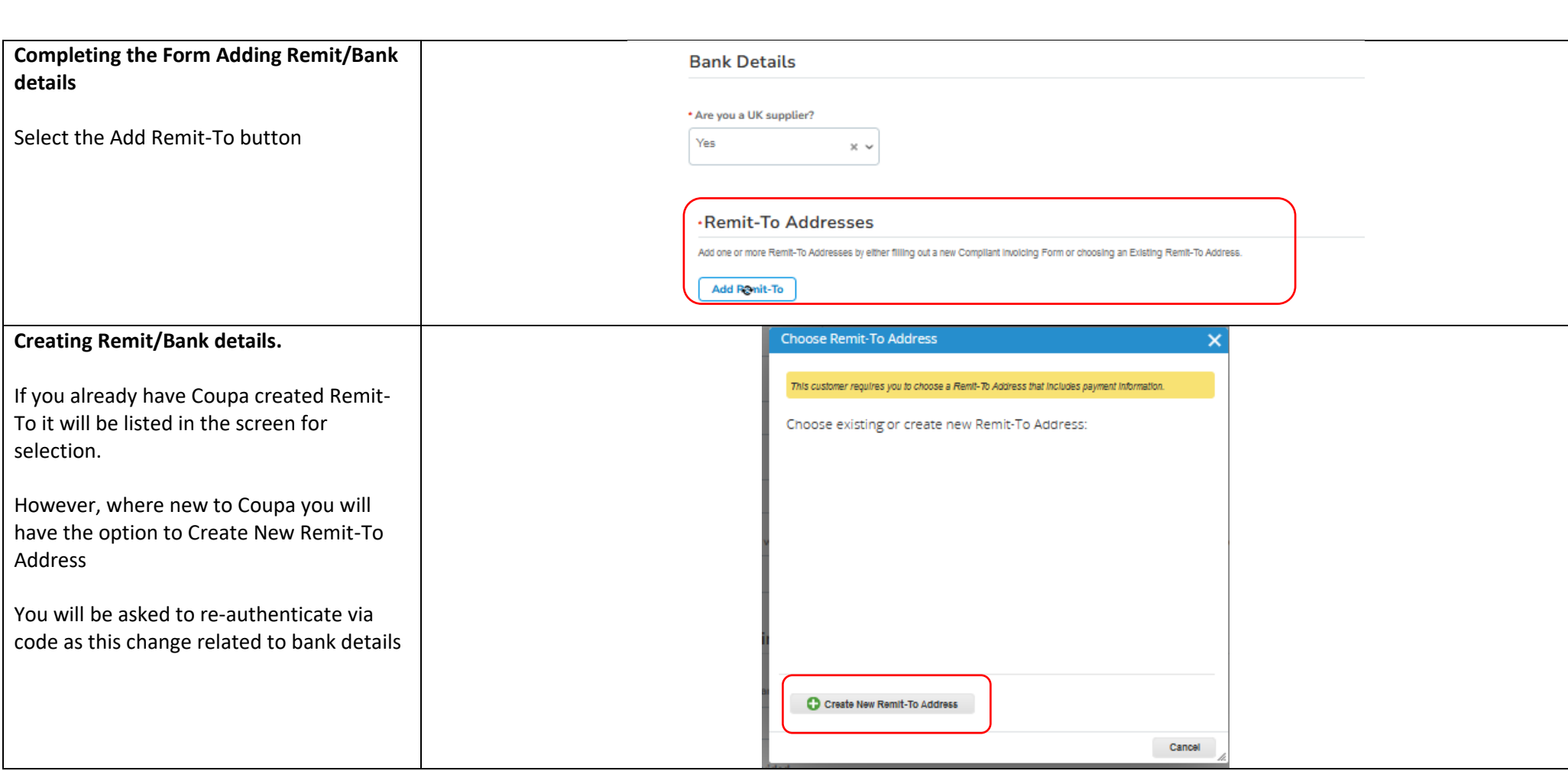

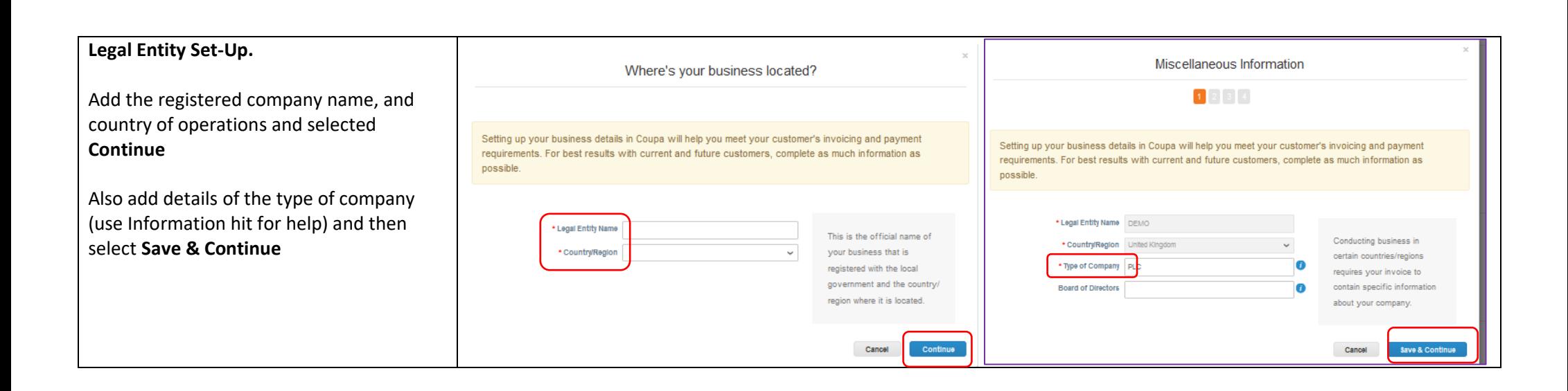

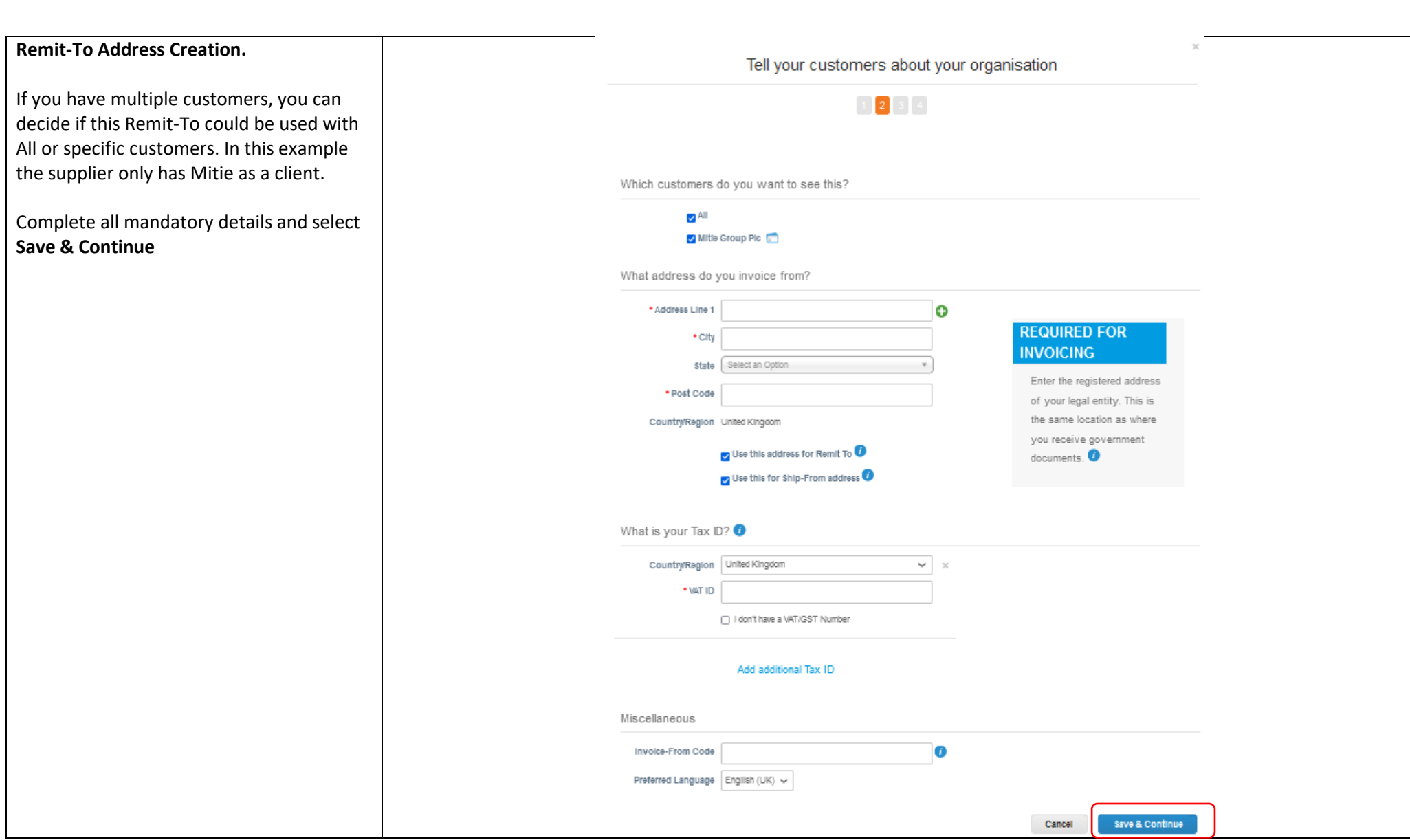

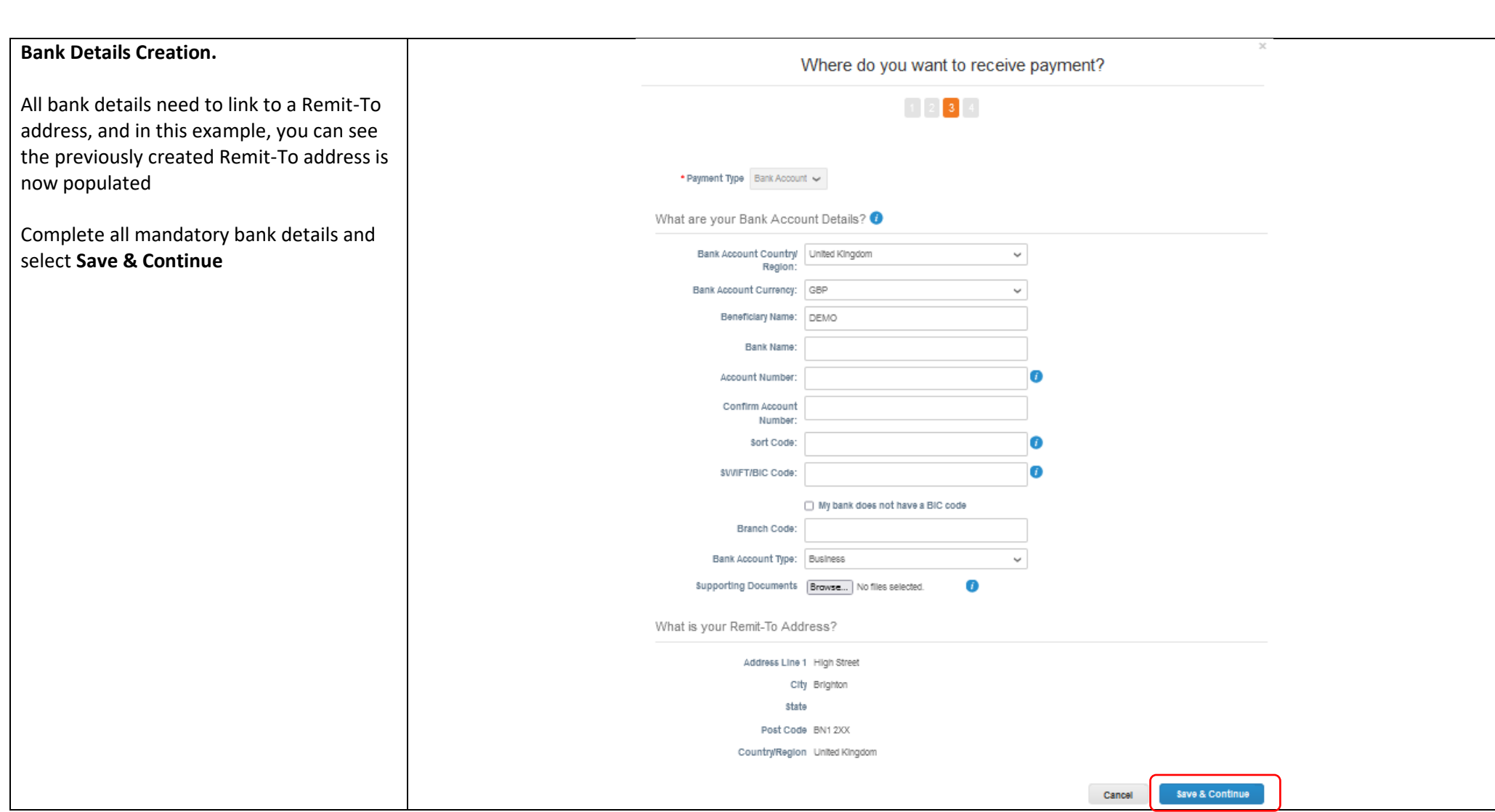

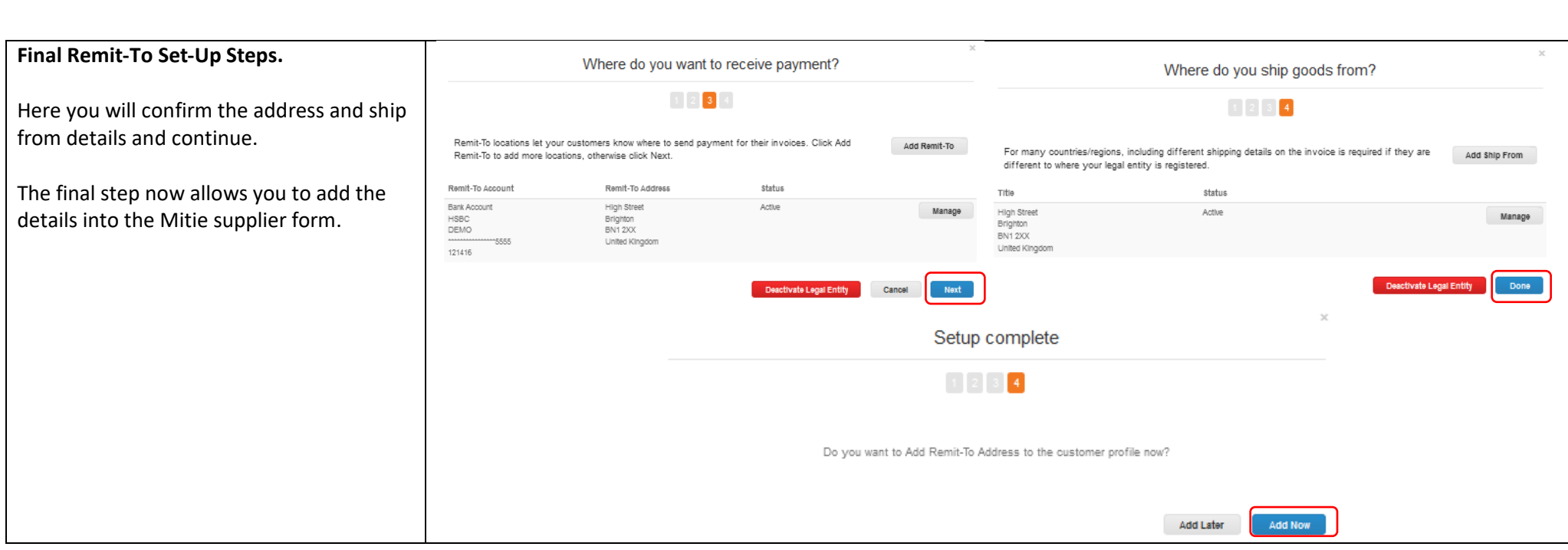

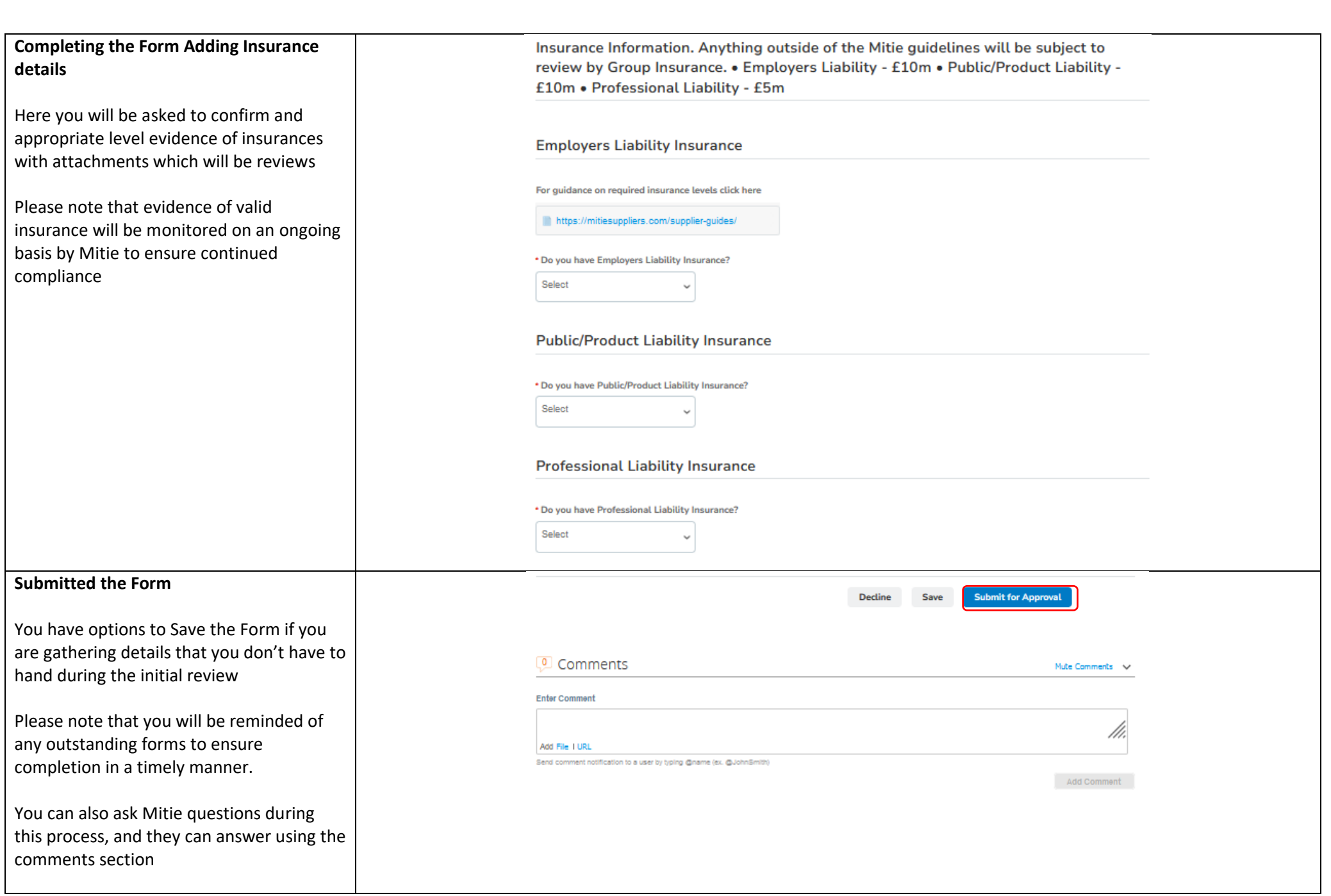

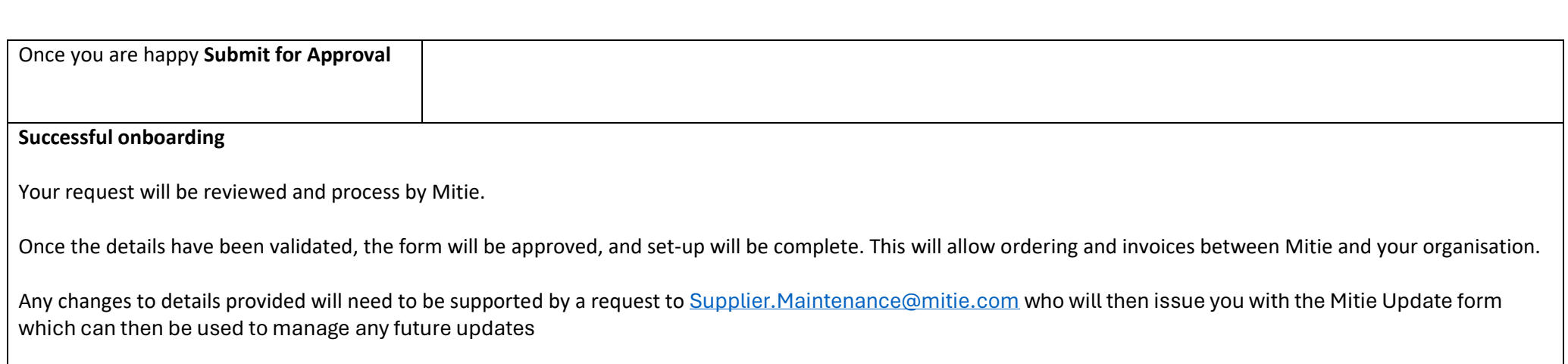